Parallelverschiebung einer Potenzfunktion  $f: x \mapsto x^n \quad n \in \mathbb{N}$ 

$$
\sum_{i=1}^{n} f(y) = x^n \xrightarrow{\vec{v} = \begin{pmatrix} c \\ d \end{pmatrix}} f'(y) = (x-c)^n + d \quad c, d \in \mathbb{R}
$$

Jeder einzelne Punkt wird mit dem Vektor  $\vec{v} = ($  $\overline{c}$  $\overline{d}$  $\big)$ verschoben. Die neue Funktionsgleichung erhältst du, wenn du c von x abziehst und insgesamt ein d addierst.

Bsp.: 
$$
f: y = x^2 \xrightarrow{\vec{v} = \begin{pmatrix} -1 \\ 4 \end{pmatrix}} f': y = (x + 1)^2 - 4
$$

In diesem Beispiel erhältst du eine verschobene Normalparabel in Scheitelform.

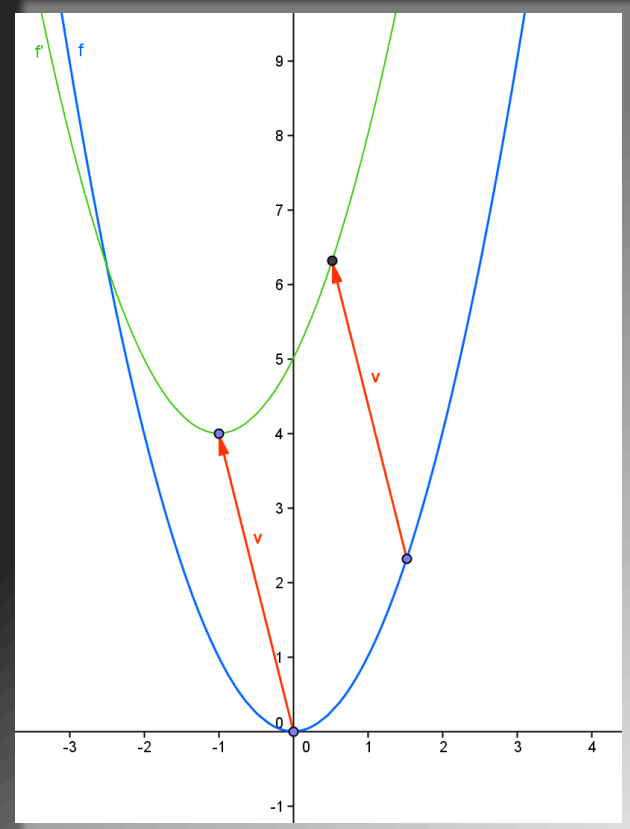

•Potenzen •Potenzfunktionen und ihre Eigenschaften •**Abbilden von Funktionsgraphen** •Prallelverschiebung •Orthogonale Affinität

•Achsenspiegelung

Abbildung einer Potenzfunktion durch Orthogonale Affinität mit der  $x - Ax$ 

$$
f: y = x^n \xrightarrow{x-Achse;k} f': y = k \cdot x^n \quad k \in \mathbb{R}
$$

Die y-Koordinaten der einzelnen Punkte werden mit dem Faktor k multipliziert.

Bsp.: 
$$
f: y = x^2 \xrightarrow{x-Achse; k=\frac{1}{2}} f': y = \frac{1}{2} x^2
$$

In diesem Beispiel wird der Öffnungsfaktor der Normalparabel verändert.

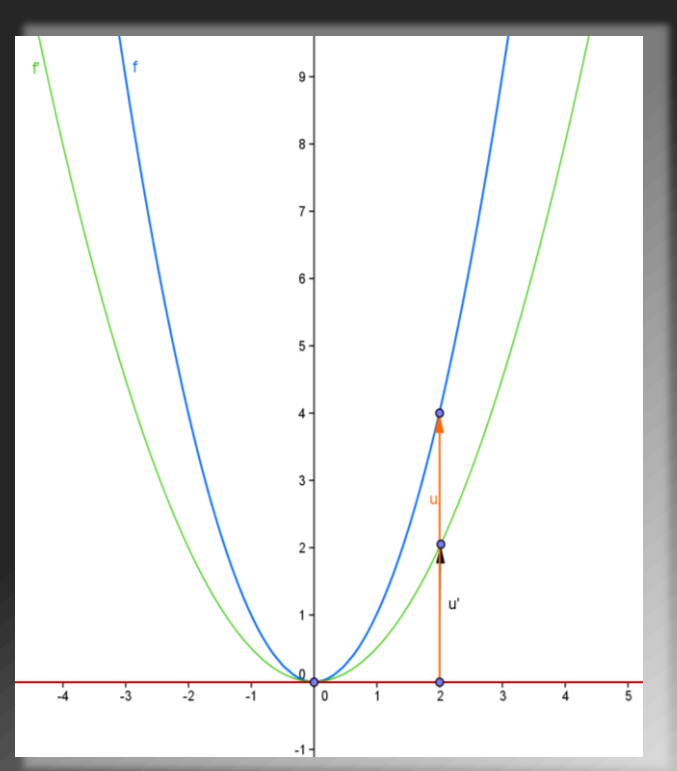

•Potenzen •Potenzfunktionen und ihre Eigenschaften •**Abbilden von Funktionsgraphen** •Prallelverschiebung •Orthogonale Affinität

•Achsenspiegelung

Achsenspiegelung einer Potenzfunktion  $f: x \mapsto x^n$   $n \in \mathbb{N}$ 

$$
\sum_{i=1}^{n} \frac{1}{i}
$$

$$
f: y = x^n \xrightarrow{a:y=x} f': x = y^n \Leftrightarrow y = \sqrt[n]{x}
$$

Bei einer Achsenspiegelung an der Winkelhalbierenden des I. und III. Quadranten ( $y = x$ ) erhält man die Umkehrfunktion.

Durch vertauschen von x und y und auflösen nach y erhält man die Funktionsvorschrift.

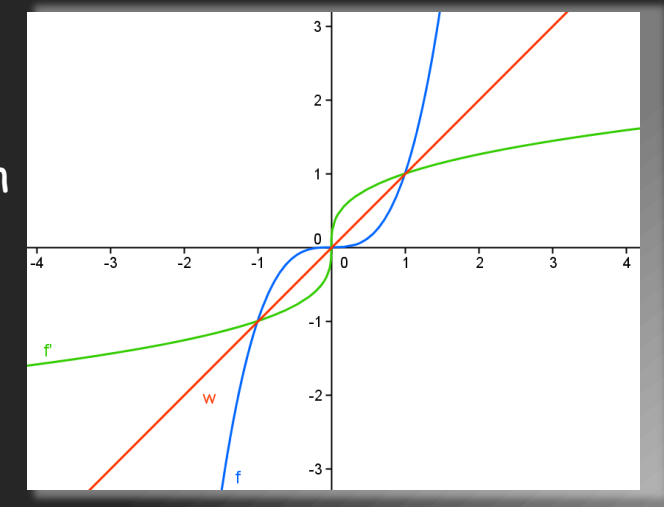

 $\boldsymbol{f}$  :  $\boldsymbol{y} = x^n \stackrel{\boldsymbol{y} - Achse}{\longrightarrow}$  $f': y = (-x)^n$  Bei einer Achsenspiegelung an der y-Achse gilt:  $f'(x) = f(-x)$ 

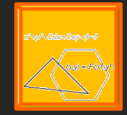

Die einzelnen Abbildungen können auch hintereinander ausgeführt werden. Probier es mit dem GeoGebra Applet Abbildungen aus.

•Potenzen •Potenzfunktionen und ihre Eigenschaften •**Abbilden von Funktionsgraphen**

•Prallelverschiebung •Orthogonale Affinität •Achsenspiegelung